契 - 1

## システムサービス利用申込書【記載例】 (共通 1/2)

 「システム利用規程」に従って、輸出入・港湾関連情報処理センターシステムサービスを利用したいので申し込みます。 なお、「システム利用規程」及び同規程に関連する規程等が改正された場合には、その改正後の規程に従うことといたします。

申込日 平成 〇〇 年 〇〇 月 〇〇 日

私は、「システム利用規程」に定める国際貨物業務及びその関連業務を行う者であることを確認し、システム利用申込を行います。 (確認)←※必ずチェックを入れてください。 平成 10 月 29 年 1 │ システム利用開始希望日 │ 平成 │ 29 年 │ 10 月 │ │ 日 日 はブランク1.システム利用者に関する項目 ナックスソンガイホケンカブシキカイシャ フ リ ガ ナ 2 会 社 名 ナックス損害保険株式会社 ナクス シンジ フ リ ガ ナ 役職印  $\overline{\phantom{a}}$ 

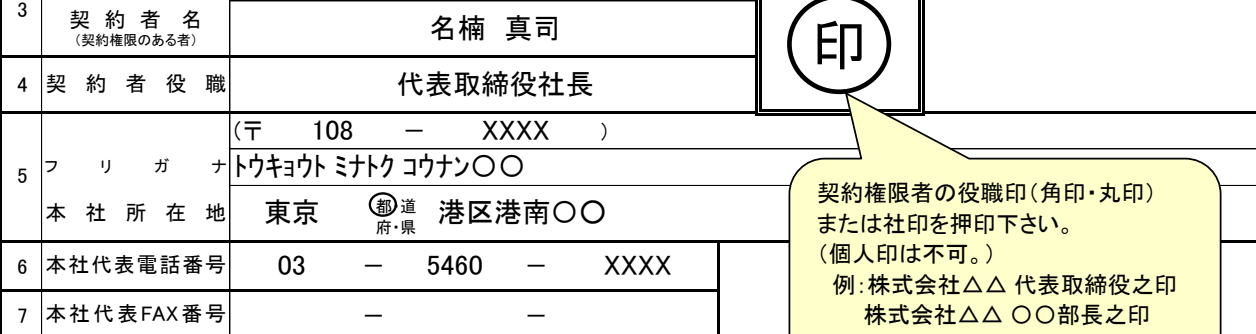

## 2.事業所・営業所に関する項目

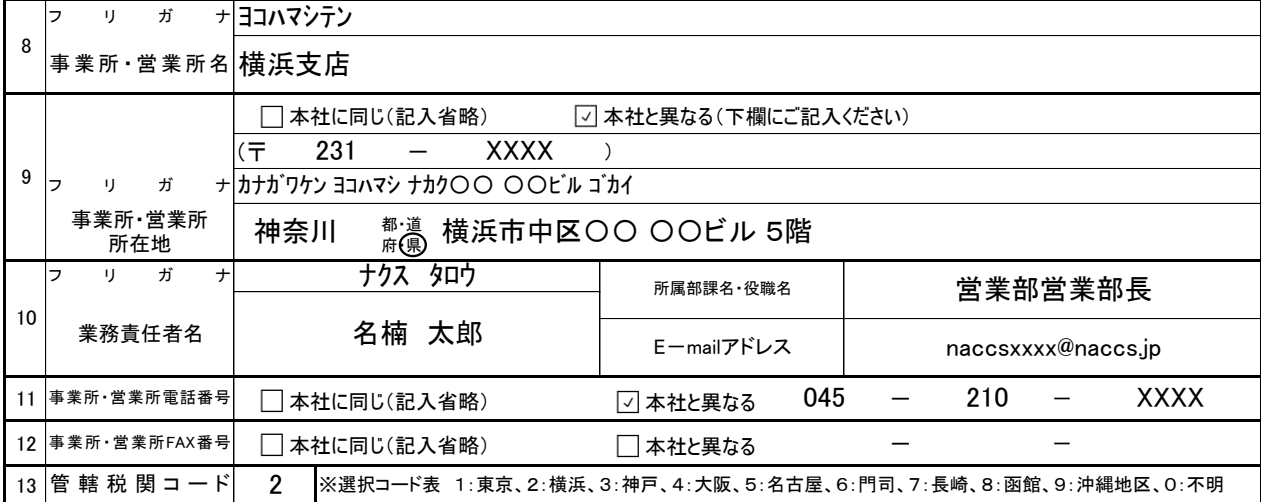

3.管理責任者に関する項目

ı

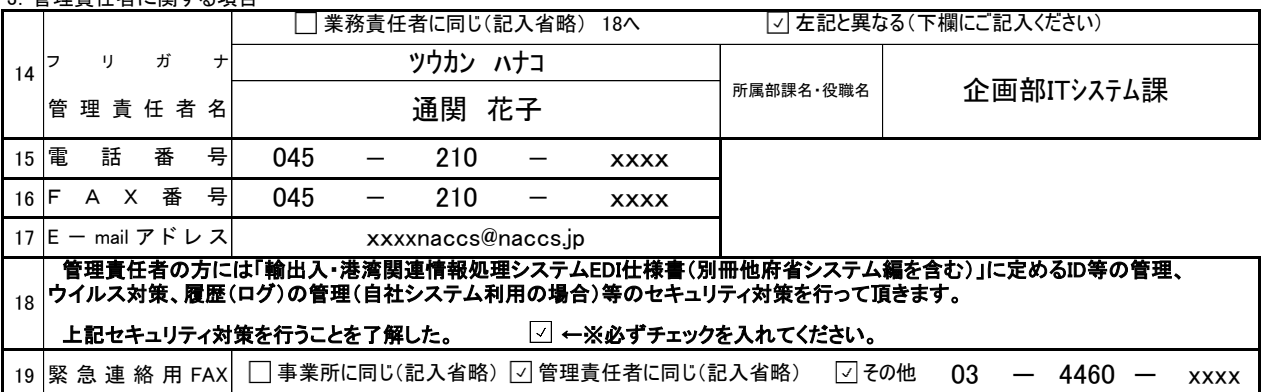

(注) 「1.システム利用者に関する項目」、「2.事業所・営業所に関する項目」及び「3.管理責任者に関する項目」につきましては、契約後に内容の変更が あった場合には、センターに対して別途変更の申し出が必要となります。 事業

## システムサービス利用申込書【記載例】 (共通 2/2)

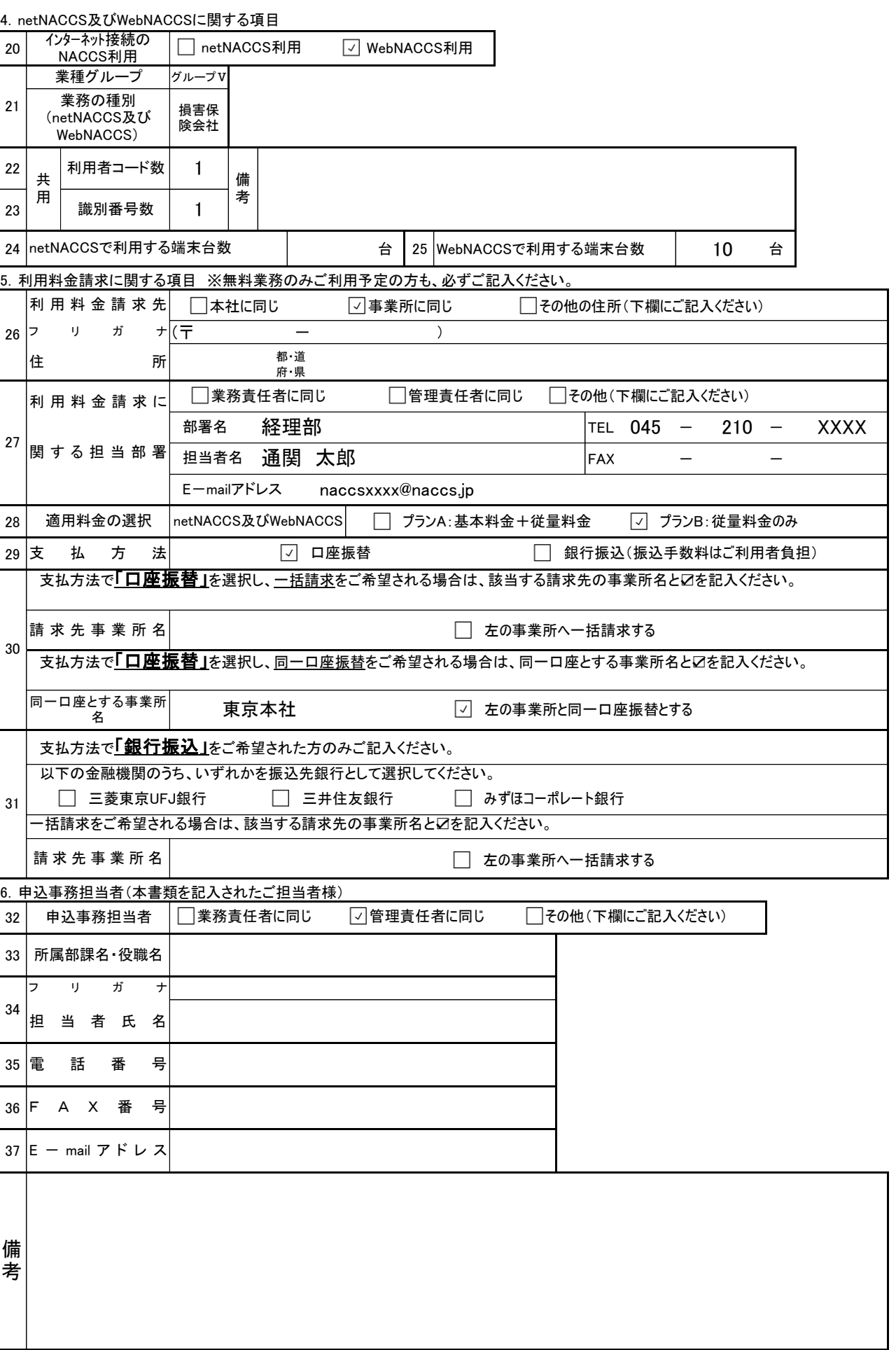